Piotr Paczkowski

Instytut Logistyki i Magazynowania

# Analiza ryzyka niepowodzenia wdrożenia ZSI

# **Wprowadzenie**

Podjęcie decyzji o wyborze i wdrożeniu zintegrowanego systemu informatycznego (ZSI) nie jest zagadnieniem prostym. Pomocą mogą służyć: dostawcy oprogramowania o wysokim stopniu funkcjonalności, doświadczeni konsultanci wdro˝enia oraz referencje rynkowe dostawcy ZSI.

Doświadczenie konsultantów wdrożeniowych oraz zapewnienie dostawcy oprogramowania o odpowiednim stopniu funkcjonalności systemu są pojęciami względnymi, nie mającymi nawet charakteru szacunkowego w zakresie oceny przyszłej efektywności wdrożenia. Z punktu widzenia oszacowania przyszłych korzyści niewątpliwie najlepszym narzędziem decyzyjnym jest przegląd efektywności dotychczasowych wdrożeń konkretnego ZSI.

Wdrożenie ZSI, podobnie jak budowa magazynu, zakup linii technologicznej, zakupu maszyn itp., jest przedsięwzięciem o charakterze inwestycyjnym. Dokonując wyboru, kadra zarządzająca powinna posłużyć się metodami, które zapewniają podjęcie najlepszej decyzji. Z punktu widzenia budżetowania inwestycji oraz oceny stopnia jej ryzyka podstawowymi metodami są: **metoda** aktualnej wartości netto (NPV) oraz metoda wewnętrznej stopy zwrotu (IRR). W dalszej części artykułu przedstawiona zostanie możliwość zastosowania wspomnianych wyżej metod dla wstępnego oszacowania przyszłych efektów wdrożenia ZSI.

#### Prezentacja technik

# Metoda aktualnej wartości netto (NPV)

Metoda ta polega na sprowadzeniu przyszłych wpływów gotówki do obecnej ich wartości i odjęciu nakładu pierwotnego. Do obliczeń wykorzystuje się następujące równie:

$$
NPV = \sum_{t=1}^{n} \frac{CI_{t}}{(1+k)^{t}} - N_{p} \tag{1}
$$

#### gdzie:

CI – planowany wpływ gotówki

- k stopa dyskontowa
- n lata
- Np nakład pierwotny.

Metoda wewnętrznej stopy zwrotu (IRR) Metoda ta jest definiowana jako stopa dyskontowa, przy której aktualna wartość wpływów gotówki dla danej inwestycji jest równa pierwotnemu nakładowi. Jest to więc stopa dyskontowa, dla której aktualna wartość netto (NPV) proponowanej inwestycji wynosi 0 (równanie 2):

$$
NPV = \sum_{t=1}^{n} \frac{CI_{t}}{(1 + IRR)^{t}} - N_{p} = 0
$$
 (2)

a więc

$$
NPV = \sum_{t=1}^{n} \frac{CI_{t}}{(1 - IRR)^{t}} = N_{p} \tag{3}
$$

JeÊli zak∏adany dochód ma charakter płatności rocznej, równanie (2) przedstawia się następująco:

$$
NPV = \sum_{t=1}^{n} \frac{1}{(1 - IRR)^{t}} = \frac{N_p}{CI_t}
$$
 (4)

Prawa strona równania (4) wyraża okres zwrotu (iloraz początkowego wk∏adu i rocznego wp∏ywu gotówki). Natomiast lewa strona równania określa aktualną wartość płatności rocznej (PVFA IRR, n). Równanie (4) przyjmuje zatem postać:

$$
PVFA_{IRR,n} = \frac{N_p}{CI_t}
$$
 (5)

## Założenia metodyczne analizy zwrotu inwestycji wdrożenia ZSI

Zakładając, że wdrożenie ZSI jest przedsięwzięciem inwestycyjnym, wymagającym dużych środków finansowych, analizy zwrotu można dokonać w oparciu o wspomniane wyżej techniki. Do przeprowadzenia pełnej analizy zwrotu inwestycji wdrożenia ZSI brakuje jedynie efektów wdrożenia, których oszacowanie, chociaż trudne, jest możliwe. Szacunku dokonuje się poprzez dokonanie przeglądu wyników wdrożenia w innych przedsiębiorstwach i ich obróbkę statystyczną.

Zastosowanie ZSI w pierwszej kolejności w sposób istotny wpływa na poprawę operacyjnego poziomu działalności przedsiębiorstwa. Ten z kolei rzutuje na poprawę takich pozycji jak rotacja zapasami, należnościami oraz zobowiązaniami. Zmiana ich wielkości w porównaniu do poziomu sprzedaży powoduje istotne zmiany w przepływach gotówkowych, które są podstawą końcowej analizy.

Tak więc analiza zwrotu wdrożenia ZSI możliwa jest przy następujących założeniach:

- 1. znajomość bieżącego poziomu rotacji zapasami, należnościami i zobowiązaniami;
- 2. posiadanie danych dotyczących planowanego wzrostu sprzedaży w okresie objetym analiza ( $3 - 5$  lat);
- 3. posiadanie danych benchmarkingowych celem sprecyzowania docelowej struktury wskaênikowej w zakresie rotacji zapasami, należnościami i zobowiązaniami oraz wzrostu sprzedaży.

Tab. 1. Prezentacja bieżącej działalności przedsiębiorstwa

| Rok                          | $\Omega$    |             |             | 3             | 4           |             |
|------------------------------|-------------|-------------|-------------|---------------|-------------|-------------|
| Spodziewany wzrost sprzedaży | 2.6%        | 2,6%        | 2.6%        | 2,6%          | 2.6%        | 2,6%        |
| Marża brutto                 | 18.8%       | 18.8%       | 18.8%       | 18.8%         | 18.8%       | 18,8%       |
| Stawka VAT                   | 1.22        | 1.22        | 1.22        | 1.22          | 1.22        | 1,22        |
| Roczny obrót                 | 604,580,000 | 620,299,080 | 636,426,856 | 652.973.954   | 669,951,277 | 687,370,010 |
| Sredni poziom należności     | 114,064,000 | 117,029,664 | 120,072,435 | 123, 194, 319 | 126,397,371 | 129,683,703 |
| Šrednia wartość zapasów      | 72,654,000  | 74,543,004  | 76,481,122  | 78,469,631    | 80,509,842  | 82,603,098  |
| Średni poziom zobowiazań     | 85,150,000  | 87,363,900  | 89,635,361  | 91,965,881    | 94,356,994  | 96,810,276  |

# Symulacja efektywności wdrożenia ZSI

W pierwszej kolejności należy przedstawić bieżącą sytuację przedsiębiorstwa w postaci określenia podstawowych parametrów finansowo-logistycznych, takich jak: roczny obrót, średni poziom należności, średnia wartość zapasów, średni poziom zobowiązań, planowany wzrost sprzedaży, wysokość stawki VAT oraz poziom realizowanej marży brutto w okresie objętym projekcjà (tab. 1).

Wykaz danych finansowych zawartych w tablicy 1 pozwala w efekcie wygenerować dane dotyczące rocznej rotacji zapasów, czasu windykacji należności oraz średniego udziału zobowiązań w przychodach firmy (tab. 2).

W następnej kolejności wspólnie z dostawcą oprogramowania należy oszacowaç koszt ca∏ej inwestycji wdro żeniowej (tab. 3). Początkowy nakład inwestycyjny przedstawiono w postaci 4 podstawowych elementów kosztowych: oprogramowanie (licencja), wymagane inwestycje sprzętowe, przewidywany koszt związany z zarządzaniem całym projektem (np. szkolenia) oraz inne koszty (np. wynagrodzenie pracowników przedsiębiorstwa zaangażowanych w realizację projektu wdrożeniowego).

Po prezentacji bieżącej sytuacji przedsiębiorstwa wraz z oszacowaniem wymaganych nakładów powinno się wprowadzić oczekiwaną (docelową) wartość poszczególnych wskaźników finansowo-logistycznych: rotacja zapasami, czas windykacji należności, średni udział zobowiązań w przychodach firmy, spodziewany wzrost sprzedaży oraz spodziewana wysokość marży brutto (tab. 4).

W prezentowanym przykładzie założono pięcioletni okres uzyskiwania docelowych wartości wskaźników finansowo--logistycznych. Zmiany poziomu tych wskaźników mają bezpośredni wpływ na poszczególne pozycje obrazujące finansową kondycję przedsiębiorstwa. Pozycjami tymi są: roczny obrót, średni poziom należności, zapasów oraz zobowiązań.

Zmniejszenia lub zwiększenia poziomu wartościowego poszczególnych pozycji powodują zmiany w kapitale zaangażowanym w należności, zapasy i zobowiązania (tab. 5). Zmiany należy traktować jako efekt podjętych działań.

Jeśli do zaprezentowanych w tablicy 5 danych wprowadzimy wymaganà wyTab. 2. Prezentacja podstawowych wskaêników finansowych i logistycznych

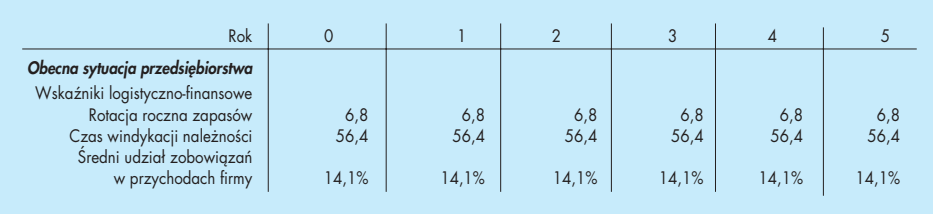

## Tab. 3. Założenia początkowego kosztu inwestycji wdrożeniowej

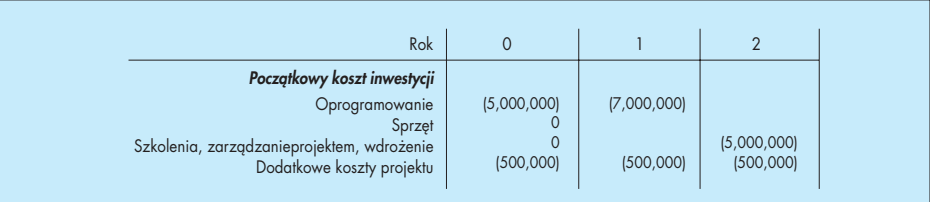

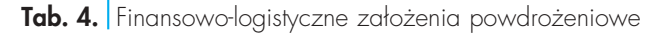

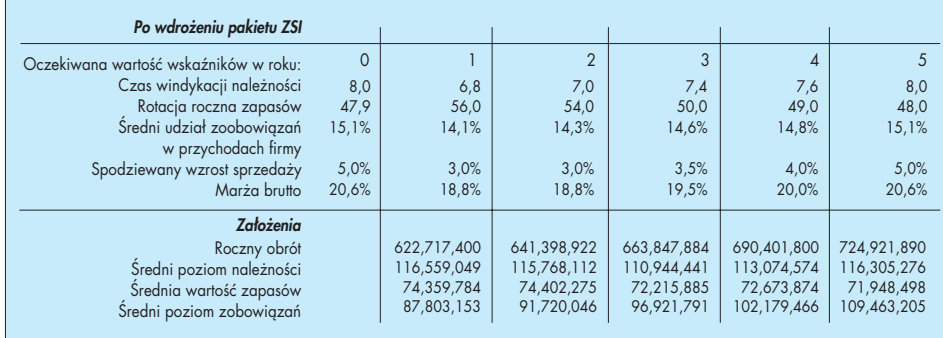

Tab. 5. Prezentacja zmian w kapitale zaangażowanym w poszczególnych wskaźnikach finansowo-logistycznych

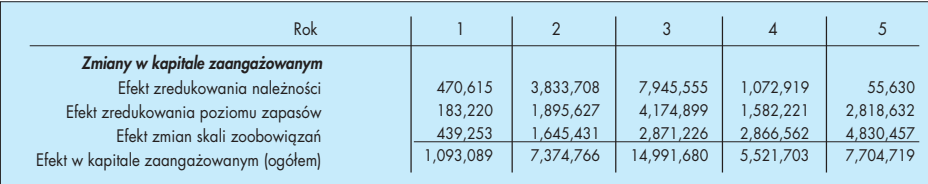

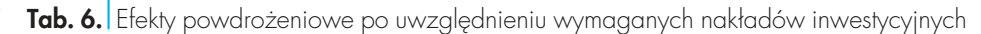

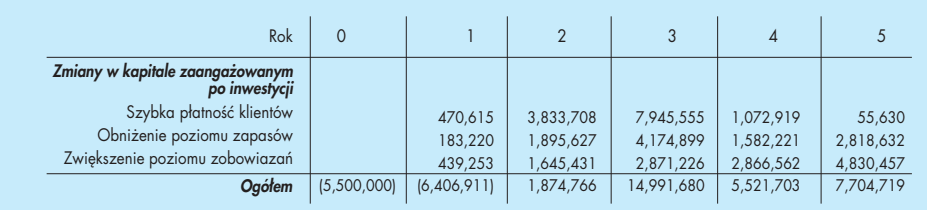

sokość nakładów inwestycyjnych koniecznych do efektywnego wdrożenia ZSI otrzymamy rzeczywisty efekt finansowy, związany z szybszymi płatnościami klientów, obniżeniem poziomu zapasów oraz zwiększeniem poziomu zobowiązań (tab. 6).

Uzyskane rezultaty przedstawia się w postaci rachunku wyników, który generowany jest w oparciu o efekt końcowy. Ostatecznym rezultatem rachunku wyni-

ków jest wielkość przepływów gotówkowych w poszczególnych analizowanych okresach (tab. 7). Zaprezentowany przepływ gotówki (tab. 7) należy rozumieć jako nadwyżke uzyskaną w wyniku wdrożenia ZSI. Jest to więc różnica w przepływach gotówkowych pomiędzy planowanym rozwojem przedsiębiorstwa przed wdrożeniem systemu, a końcowym efektem uzyskanym po aplikacji pakietu. Otrzymane wyniki zawierają wartości rezydual-

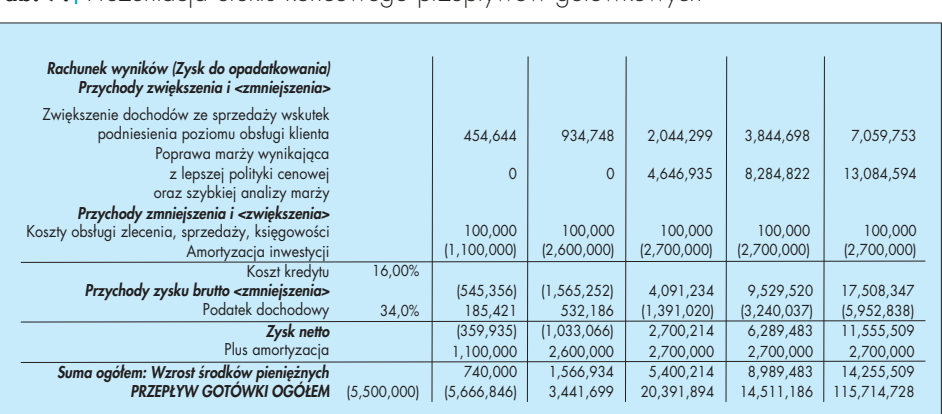

Tab. 7. Prezentacja efektu końcowego przepływów gotówkowych

Tab. 8. Kalkulacja zwrotu wdrożenia ZSI (IRR, NPV)

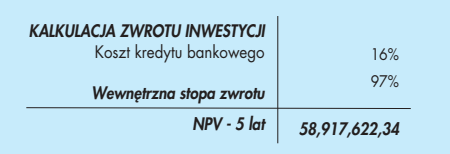

ne na koniec analizowanego okresu.

Stosując zaprezentowane wcześniej techniki obliczeniowe IRR oraz NPV, dokonuje się kalkulacji zwrotu wdrożenia i oceny ryzyka inwestycyjnego w perspektwie 5 lat (tab. 8). Obliczoną wartość NPV należy rozumieć jako nadwyżkę uzyskaną w wyniku wdrożenia pakietu ZSI.

# Zakończenie

Przedstawiony w artykule przykład dotyczy przedsiębiorstwa dużego, o wysokiej skali obrotów i wysokiej wartości wdrożeniowej pakietu ZSI. Otrzymane wyniki są w pełni satysfakcjonujące. Inna symulacja w ramach tego samego projektu, zakładająca uzyskanie docelowych wskaêników na poziomie 55%, wykazała w dalszym ciągu wysoką rentowność przedsiewziecia.

Zaprezentowanej techniki, mającej jedynie znamiona adaptacyjnej wobec stosowanej powszechnie metody budżetowania i planowania inwestycji, nie należy traktować jako jedynej i ostatecznej. Autor artykułu sugeruje, aby w istniejącym zestawie "narzędziowym" wykorzystywać ją jako uzupełniającą. Niemniej jednak, spośród istniejących technik decyzyjnych w zakresie doboru ZSI, proponowany sposób wydaje się być najbardziej realistyczny, chociażby z uwagi na kwantyfikowalny charakter.

Ponadto, zaprezentowana technika pozwala w sposób precyzyjny monitorować postęp zmian w stosunku do przyjętych założeń.

Artykuł jest skrótem wystąpienia autora podczas Jesiennych Spotkań Polskiego Towarzystwa Informatycznego; Mrągowo '2000.